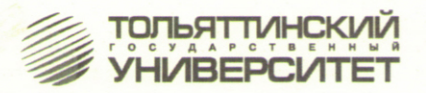

В.П. Сидоров, Д.А. Семистенов

# **MATEMATUYECKOE МОДЕЛИРОВАНИЕ ПРОПЛАВЛЕНИЯ** МЕТАЛЛА ПРИ СВАРКЕ

Методические указания по выполнению практической работы

> Тольятти Издательство ТГУ 2012

Министерство образования и науки Российской Федерации Тольяттинский государственный университет Институт машиностроения Кафедра «Сварка, обработка материалов давлением и родственные процессы»

В.П. Сидоров, Д.А. Семистенов

# **МАТЕМАТИЧЕСКОЕ МОДЕЛИРОВАНИЕ ПРОПЛАВЛЕНИЯ МЕТАЛЛА ПРИ СВАРКЕ**

Методические указания по выполнению практической работы

> Тольятти Издательство ТГУ 2012

#### Рецензенты:

# д.т.н., профессор Волжского университета им. В.Н. Татищева *С.В. Краснов*;

к.т.н., доцент Тольяттинского государственного университета *А.Ю. Краснопевцев*.

**С347** Сидоров, В.П. Математическое моделирование проплавления металла при сварке : метод. указания по выполнению практической работы / В.П. Сидоров, Д.А. Семистенов. – Тольятти : Изд-во ТГУ,  $2012. - 40$  с. : обл.

В методических указаниях по выполнению практической работы описаны виды и особенности моделей физических и технологических процессов. Составлены варианты индивидуальных заданий, рекомендован порядок выполнения технологического и исследовательского разделов лабораторной работы, приведен пример её выполнения.

Предназначено для студентов специальностей 150100.68 «Материаловедение и технологии материалов» и 150202 «Оборудование и технология сварочного производства».

> УДК 519.8:621.791.75 ББК 30.61в6

Рекомендовано к изданию научно-методическим советом Тольяттинского государственного университета.

> © ФГБОУ ВПО «Тольяттинский государственный университет», 2012

#### **ВВЕДЕНИЕ**

Методы математического моделирования в исследовательских и инженерных расчетах активно применяются с середины 50-х годов ХХ века. Серии всплесков повышения интереса к молелированию связаны с появлением компьютеров (в том числе персональных), а также появлением специализированного математического программного обеспечения. В связи с таким прогрессом требования к пользователям упростились и данные процессы стали доступны техническому и инженерному персоналу различных организаций и предприятий.

Молелирование процесса плавления металла при сварке повторяет историю развития моделирования вообще, при этом простые модели распространения тепла, предложенные Н.Н. Рыкалиным, на сегодняшний день усложнились. Это связано с желанием исследователей учесть влияние множества параметров процесса сварки на размеры и свойства сварных соединений. Такие модели получаются сложными в плане точного определения заложенных в них параметров. Поэтому для инженерных исследований вполне достаточным является применение более простых, но точных моделей распространения тепла в металле от сварочной луги.

Для дальнейших исследований применяется модель распространения тепла в плоском слое от нормально-кругового источника тепла. Первоначальное программирование расчета размеров сварных соединений выполнено в среде Mathcad, однако знания и пытливый ум, возможно, помогут исследователям создать в будущем более практичные, изяшные и совершенные программные продукты с помошью других сред программирования.

## Глава 1. МОДЕЛЬ ВМЕСТО ЗАКОНА

Модели реальных объектов, моделирование явлений издавна используются в науке и технике для проверки илей, отработки гипотез, получения экспериментального материала. Модель - это не только и не столько внешнее сходство. Главное состоит в том, что поведение модели и реального объекта должно подчиняться одинаковым закономерностям. Изучив их на лоступной для исследования модели. можно предсказать свойства проектируемой конструкции. Примером может служить задача определения напряжений, возникающих в балке призматической формы под действием крутяшей нагрузки (рис. 1). Разместить внутри бруса достаточное количество датчиков, не повредив его и не повлияв тем самым на результат измерений, невозможно. И всё же простая и в то же время эффективная модель для решения данной задачи существует. Необходимо изготовить трубу, сечение которой повторяет сечение интересующей нас балки. Торец трубы затянем резиновой пленкой – мембраной. Полалим в трубу возлух пол некоторым давлением - мембрана прогнётся. Затем тщательно промерим прогиб мембраны и с помощью несложных формул подобия вычислим величину напряжений в балке.

На чем основывается уверенность, что полученный таким образом результат булет верным? Оказывается, математическая залача, описывающая напряженное состояние балки, в точности совпалает с залачей прогиба мембраны. Только в одном случае функция, входящая в уравнение, есть напряжение, в другом - прогиб мембраны. А раз задачи совпалают, то и решения у них олинаковы. Поэтому одно из них - форма выпучивающейся мембраны, которая может быть измерена с большой точностью, - дает детальное представление о другом, недоступном для прямого наблюдения. - распределении напряжений по сечению балки.

Описанная «мембранная аналогия» дает пример физического моделирования одних явлений с помощью других, имеющих иную физическую природу.

Дифференциальное уравнение, описывающее прогрев газа по мере его движения в канале плазмотрона, имеет вид

$$
\frac{\partial s}{\partial z} = \frac{\lambda}{\rho V_z C_p} \cdot \frac{1}{r} \frac{\partial}{\partial r} \left( r \frac{\partial s}{\partial r} \right) + \frac{\lambda \sigma E^2}{\rho V_z C_p} \,, \tag{1.1}
$$

где *S* – функция температуры газа, тепловой потенциал, Вт/см;  $\lambda$  – теплопроводность;  $C_{n}$  – теплоёмкость;  $\rho V_{n}$  – удельный расход газа; σ*–* электропроводность газа; *E* – напряжённость электрического поля; *r* – цилиндрическая координата.

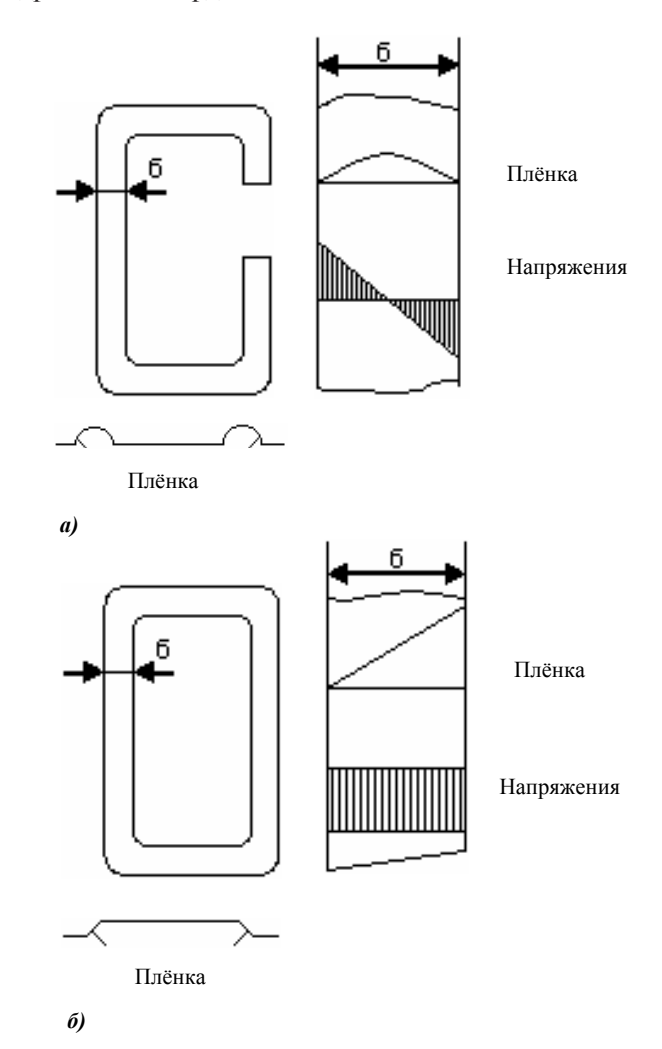

Рис. 1. Мембранная аналогия для случая кручения тонкостенного бруса

Уравнение, описывающее процесс прогрева цилиндрического тела через внешнюю поверхность:

$$
\frac{\partial s}{\partial \tau} = a \frac{1}{r} \frac{\partial}{\partial r} \left( r \frac{\partial s}{\partial r} \right) + \frac{W \lambda}{C_n}.
$$
\n(1.2)

В уравнении (1.2)  $a$  - температуропроводность материала соответствует величине  $\lambda/\rho V_c$ , в (1.1), а слагаемое W $\lambda/C_c$ , характеризующее дейс- $\lambda \sigma E^2$ твие внутренних источников тепла в цилиндре, - слагаемому в уравнении (1.1). Координате Z в (1.1) соответствует время  $\tau$  в (1.2).

Аналогию между двумя явлениями можно использовать для изучения процессов в канале плазмотрона, так как методы решения задач теплопроводности типа (1.2) разрабатываются давно и многие решения получены [7].

В аналоговых моделях, к которым можно отнести вышеприведённые примеры, исследуемые процессы изучаются не непосредственно, а по аналогичным явлениям, т. е. по процессам, которые имеют иную физическую природу, но описываются такими же математическими соотношениями. Лля такого моделирования используются аналогии между механическими, тепловыми, гидравлическими, электрическими и другими явлениями. Так, колебания груза на пружине аналогичны колебаниям тока в электрическом контуре, такими же уравнениями описываются движение маятника и напряжение на выходе генератора постоянного тока.

Возможны модели и совсем иного рода - математические. Именно так может быть названа математическая задача, которая описывала и прогиб мембраны, и кручение балки. Математическая модель обоих явлений оказалась одинакова, именно поэтому справедлива мембранная аналогия.

Если решить непосредственно математическую задачу, то отпадает необходимость измерять прогиб мембраны. Ненужной станет «резиновая» модель балки, а математическая модель из вспомогательного инструмента превратится в основу нового метода исследования - математического моделирования. Математическое моделирование является самым общим методом научных исследований. Математической молелью называют формальную зависимость между значениями параметров на входе моделируемого объекта или процесса и выходными параметрами. Анализировать математические модели проще и быстрее, чем экспериментально определять поведение реального объекта в различных режимах работы. Кроме того, анализ математической модели

позволяет выделить наиболее существенные свойства данной системы, на которые надо обратить особое внимание при принятии решения.

Дополнительное преимущество состоит в том, что при математическом моделировании не представляет труда испытать исследуемую систему в идеальных условиях или, наоборот, в экспериментальных режимах, которые для реальных объектов или процессов требуют больших затрат или связаны с риском.

В зависимости от вида системы и конкретных целей, которые ставятся при анализе, возможны различные метолы описания систем, т.е. существуют несколько различных полхолов к математическому моделированию и системному анализу. В основе каждого подхода лежат те или иные представления, какой-то основной набор идей и теоретических предпосылок, определённая концепция.

Одна из целей математического моделирования связана с желанием разобраться в свойствах систем вообще. В этом случае требуется такая модель, которая охватывала бы как можно более широкий класс объектов и процессов. Другая задача состоит в тщательном количественном изучении систем определённого класса. При этом нужно дать подробное математическое описание объектов интересующего класса и столь же полробное математическое описание происходящих в них процессов. Наконец, третий подход, с которым часто приходится сталкиваться, связан со стремлением использовать лля анализа какие-то конкретные вилы математических молелей.

Любое физическое явление, взятое во всей своей полноте, чрезвычайно сложно, ибо на него в принципе влияет неисчислимое количество факторов. Так, на движение падающего камня помимо силы тяжести возлействуют и сила сопротивления возлуха, и притяжение Луны, Солнца, и убывание плотности атмосферы с высотой, и ветер, по-разному дующий на разных высотах, и множество других факторов.

Если попытаться учесть все это в математической модели, то получится настолько громоздкая и сложная математическая задача, что решить её даже на современных быстродействующих машинах будет затруднительно. Однако создавать и изучать подобные математические залачи нет необхолимости. Вель влияние перечисленных факторов неравноценно. В каждом конкретном случае падения тела определяющую роль играет небольшое число таких факторов, а остальные являются второстепенными, несущественными - их влияние исчезающе мало.

Конструируя математическую модель, нужно заранее оценить, каким факторам в рассматриваемом явлении отдать предпочтение, а какие отнести к разряду второстепенных и поэтому не принимать во внимание. Провеля такое леление, его необходимо записать в виде строгих физических и математических условий, которые должны четко зафиксировать, когда отброшенными факторами можно пренебречь. Например, если мы изучаем паление тела в небольшом помешении, то можно смело отбросить все факторы, кроме земного притяжения. Сопротивление воздуха можно не учитывать - ведь высота, с которой падает тело, невелика. Оно не успеет набрать такую скорость, когда сопротивление станет заметным. Следовательно, условием применимости нашей простейшей математической модели будет небольшая высота падения.

Таким образом, математическая модель - это не только уравнение. но и дополнительные условия, устанавливающие границы её применения. Все полученные с помощью этой модели теоретические результаты булут справедливы только в оговоренных рамках. Безлумное распространение результатов математического моделирования за эти рамки чревато самыми неожиданными последствиями.

Сложность математической модели определяется, как правило, с одной стороны, сложностью исследуемого объекта, а с другой - точностью, предъявляемой к расчётам. В то же время сложность модели не должна превосходить некоторого предела, определяемого возможностями математического аппарата, которым располагают научные работники. Эту мысль хорошо выражает фраза, обычно приписываемая «отну русской авиации» Н.Е. Жуковскому: «Не тот настоящий механик, кто умеет составлять уравнения движения, а кто их составляет так, что они интегрируются». Именно это обстоятельство сдерживало использование математических моделей в науке и технике в те времена. когда математические задачи приходилось решать «вручную». Простые модели, которые «хорошо решались», не отвечали запросам практики, а сложные, которые устроили бы инженеров, конструкторов, требовали такого объёма вычислений, что к ним не смели подступиться. Развитие вычислительной техники расширило возможности математического моделирования. Однако не все процессы могут быть смоделированы с помощью традиционных математических методов, так как имеются сложности не только вычислительного характера.

#### Глава 2. ПЛОХО ОРГАНИЗОВАННЫЕ СИСТЕМЫ

До начала XX века точные науки стремились иметь дело с хорошо организованными системами, в которых можно было выделить явления или процессы одной физической природы, зависящей от совсем небольшого числа переменных.

Результаты исследований можно было представить хорошо интерпретируемыми функциональными зависимостями. Этим зависимостям приписывалась роль неких абсолютных законов. Считалось, что единственно правильной является методология однофакторного эксперимента. Предполагалось, что исследователь мог с любой степенью точности стабилизировать все независимые переменные (факторы) своей системы. Затем, поочередно варьируя некоторые из них, он устанавливал интересующие его зависимости. В начале XX века были сделаны первые шаги по изучению плохо организованных - диффузных систем. В этих системах нельзя четко выделить отдельные явления, лействие переменных различной физической природы. Почти любой технологический процесс может рассматриваться как плохо организованная система, например электродуговая сварка под флюсом или сварка покрытым электродом. Весьма сложно разработать флюс или покрытие, которые обеспечивали бы требуемый химический состав наплавленного металла. При сварке протекают сложные и многообразные физические и химические процессы с использованием высоких температур дуги. Чтобы количественно описать эти явления, надо привлекать множество разделов физики и химии. Пользуясь традиционными методами, пока не удалось построить количественную теорию. описывающую комплексное поведение сварочной системы. Система оказывается слишком диффузной: невозможно разграничить различные по своей природе явления.

Один из подходов к изучению плохо организованных систем - использование идей и методов многомерной математической статистики. Эти метолы применяются тогла, когла исслелователь сознательно хочет отказаться от детального традиционного изучения механизма всех явлений, протекающих в системе. Например, к процессу дуговой сварки можно подойти чисто экспериментально, пытаться найти оптимальные в каком-то смысле условия протекания процесса. Тогда немедленно возникнут проблемы: как выбрать оптимальную стратегию

эксперимента, как отрабатывать результаты наблюдений, как принимать обоснованные решения?

Одним из примеров плохо организованных систем во многом является процесс автоматической сварки в условиях действующих возмущений (рис. 2).

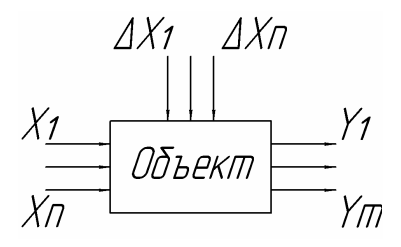

Рис. 2. Объект исследования в условиях действующих возмущений

Управляющими воздействиями  $X_1, X_2, ..., X_n$  для процесса сварки могут быть сила и напряжение сварочного тока, скорость сварки, скорость подачи присадочного металла и др. Каждый из этих параметров может произвольным образом изменяться в определенных пределах, обусловленных параметрами и режимами работы оборудования. Эти изменения  $\Delta X_1, \Delta X_2, ..., \Delta X_n$  влияют на выходные параметры объекта регулирования  $Y_1, Y_2, ..., Y_m$  (исследования) и приводят к разбросу их по закону нормального или хаотического распределения. Выходными параметрами в процессе сварки могут быть размеры сварных соединений, его химический состав и др.

Определение уровня влияния управляющих воздействий на выходные параметры проводится путем экспериментальных исследований. Однако выполнение данного процесса в учебных целях возможно путем его моделирования (рис. 3).

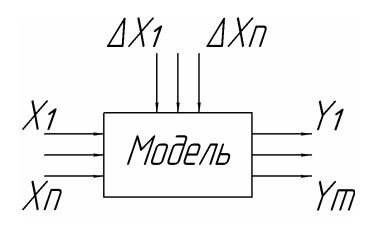

Рис. 3. Моделирование экспериментальных исследований в условиях лействующих возмущений

#### 2.1. Математическое планирование эксперимента

Приступая к исследованиям плохо организованных систем, следует наметить определённую программу действий, иначе говоря, спланировать эксперимент. Уравнения регрессии, полученные на основе планирования эксперимента, используются в дальнейшем для оптимизации технологических процессов.

Независимые переменные величины, влияющие на протекание технологического процесса, называют факторами и обозначают  $X_1, X_2, ..., X_n$ . Протекание технологического процесса количественно характеризуется одной или несколькими величинами, например прочность сварного соединения, количество наплавленного металла. Такие величины в теории планирования эксперимента называют функциями отклика и обозначают  $Y_1, ..., Y_n$ . Функции отклика зависят от влияющих факторов.

Геометрический образ, соответствующий функции отклика, называют поверхностью отклика (рис. 4), а координатное пространство, по осям которого отложены факторы, - факторным пространством.

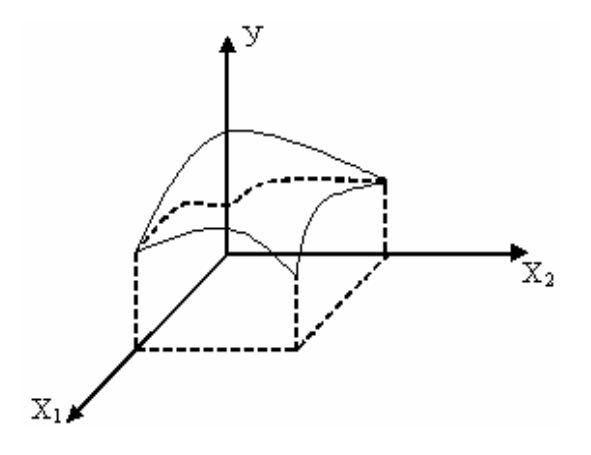

Рис. 4. Поверхность отклика

Для удобства рассмотрения поверхность отклика может быть изображена на плоскости в координатах х, и х, линиями, соответствующими постоянным значениям функции отклика. Это делается аналогично изображению рельефа местности на географических картах. На рис. 4 поверхность отклика имеет вид «вершины» и соответствует области значений факторов, где расположен максимум величины  $Y$ . Очевидно, аналогичный вид имеют линии постоянного уровня и в случае минимума функции У.

## 2.2. Полный факторный эксперимент

Под математическим описанием технологического процесса обычно понимают систему уравнений, связывающих функции отклика с влияющими факторами. В простейшем случае это может быть одно уравнение. Часто математическое описание называют математической моделью.

С помощью математических методов планирования эксперимента можно получить математическую модель технологического процесса даже при отсутствии сведений о механизме его протекания. Полезность математического описания заключается в том, что оно:

- 1) дает качественную и количественную информацию о влиянии кажлого фактора:
- 2) позволяет рассчитать значение функции отклика при заданном режиме ведения технологического процесса;
- 3) может служить основой для оптимизации.

Математические модели, получаемые с помощью методов планирования эксперимента, принято называть экспериментально-статистинескими

Метод полного факторного эксперимента дает возможность получить математическое описание технологического процесса в некоторой области факторного пространства, лежашей в окрестности выбранной точки с координатами  $(x_{01}, x_{02}, ..., x_{0n}, x_{0n}; i = 1n)$ , где  $n -$ число факторов).

Перенесем начало координат факторного пространства в данную точку (рис. 5).

С этой целью введем новые переменные величины:

$$
X_i = \frac{x_i - x_{0i}}{\Delta x_i},
$$

где  $\Delta x_i$  — выбранный нами масштаб по оси  $X_i$ .

Величины  $X_i$  не имеют размерностей и называются кодированными переменными.

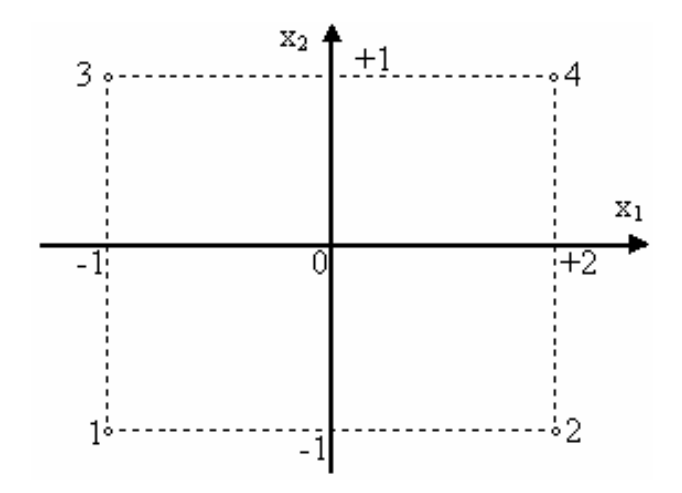

Рис. 5. Введение кодированных переменных

С помощью полного факторного эксперимента ищут математическое описание технологического процесса в виде неполного квадратного уравнения

 $y = b_0 + b_1 X_1 + b_2 X_2 + \dots b_n X_n + b_{12} X_1 X_2 + b_{(n,1)n} X_{n,1} X_2$ 

Все факторы в ходе полного факторного эксперимента варьируют на двух уровнях, соответствующих значениям кодированных переменных +1 и -1. В табл. 1 приведены условия опытов полного двухфакторного эксперимента. Часть таблицы, обведенная штриховыми линиями, называют матрицей планирования.

Матрица содержит полный набор всех возможных комбинаций уровней варьирования факторов. Отсюда полный факторный эксперимент получил свое название.

Как следует из рис. 6, результаты опытов, приведенные в табл. 1, соответствуют на факторной плоскости вершинам квадрата с центром в начале координат.

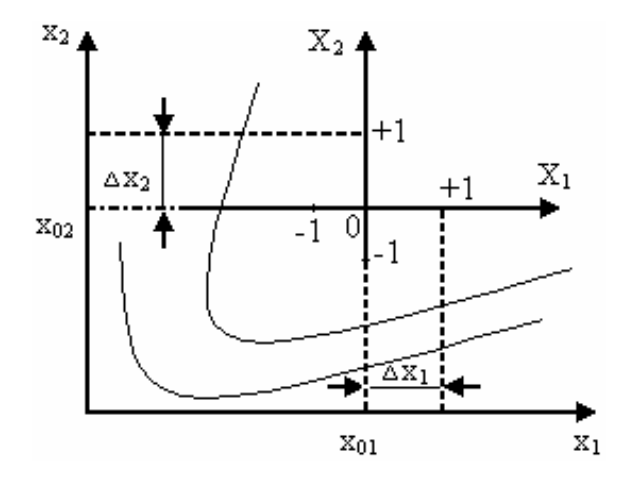

Рис. 6. Опыты полного двухфакторного эксперимента

Таблина 1

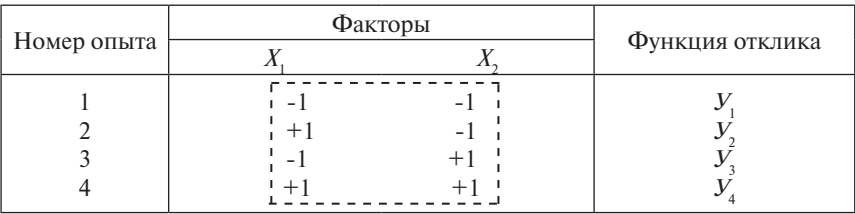

Полный двухфакторный эксперимент

В табл. 2 приведены условия опытов полного трехфакторного эксперимента. Эти опыты соответствуют в факторном пространстве вершинам куба с центром в начале координат.

Основные принципы построения матриц планирования полного факторного эксперимента:

1) уровни варьирования первого фактора чередуются от опыта к опыту;

2) частота смены уровней варьирования каждого последующего фактора вдвое меньше, чем у предыдущего.

Формируя план эксперимента, следует помнить, что число опытов диктуется прежде всего желаемой точностью результата при оценке того или иного параметра выборки. Количественной оценкой точности является доверительный интервал, значение которого зависит от среднеарифметической погрешности отдельного результата, количества

элементов в выборке и принятой доверительной вероятности. Поэтому при доверительной вероятности 0,95 целесообразно для первой серии включить в выборку 6 элементов (разумеется, если ресурсы позволяют это сделать, в противном случае следует помнить, что количество элементов в выборке должно быть не менее двух) [7].

Общее число опытов полного факторного эксперимента  $N = 2<sup>n</sup>k$ , гле  $n-$ число факторов,  $k-$ число параллельных опытов, проведённых при одинаковых условиях.

Таблина 2

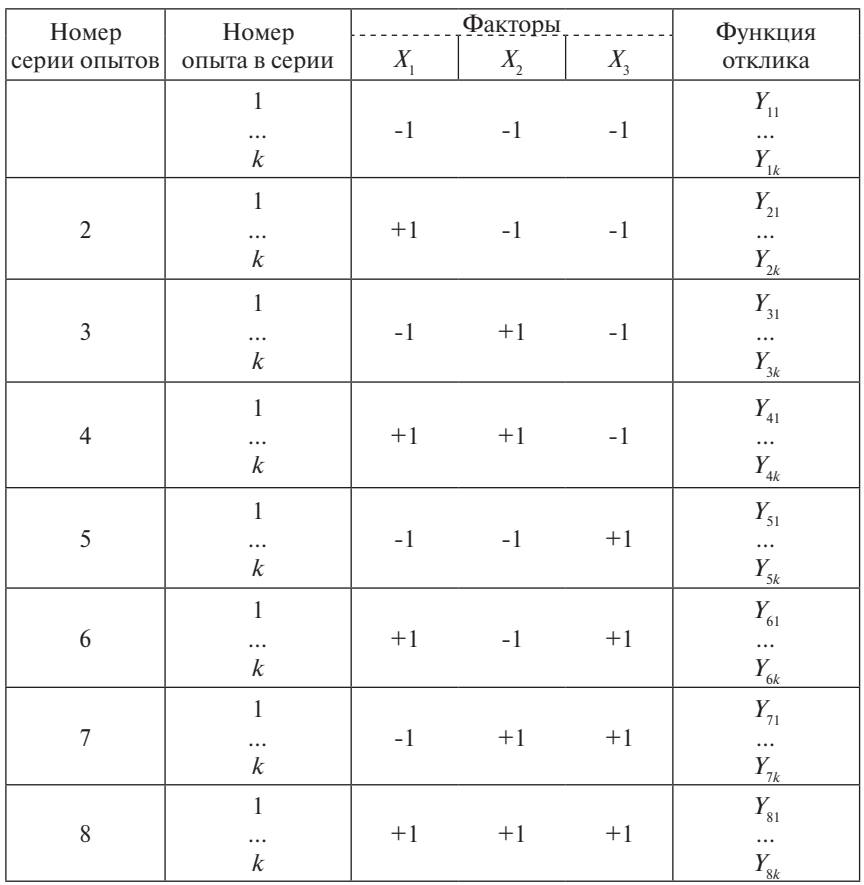

Полный трехфакторный эксперимент

После реализации серии опытов и определения значений функции отклика проводят математическую обработку результатов.

Для каждой серии параллельных опытов вычисляют среднее арифметическое значение функции отклика:  $\mathcal{P}$ 

$$
V_{y} = \frac{1}{k} \sum_{i=1}^{k} V_{yi},
$$

где *y* – номер серии.

Затем вычисляют для каждой серии параллельных опытов величину, называемую оценкой дисперсии.  $2^{n-1}$  max $2^{n-1}$ 

$$
S_y^2 = \frac{1}{k-1} \sum_{i=1}^k (V_{yi} - V_y)^2.
$$

 $\mathbb{R}^2$  $axS_y^2$  3a Среди всех оценок дисперсий находят наибольшую max $S_{y}^{2}$  Затем находят отношение наибольшей из оценок дисперсий к сумме всех оценок дисперсий:

$$
G_p = \frac{\max S_y^2}{\sum_{y=1}^N S_y^2}.
$$

Величина *Gp* называется расчетным значением критерия Кохрена. Его критические, т. е. предельно допустимые значения приведены в табл. 3.

Таблица 3

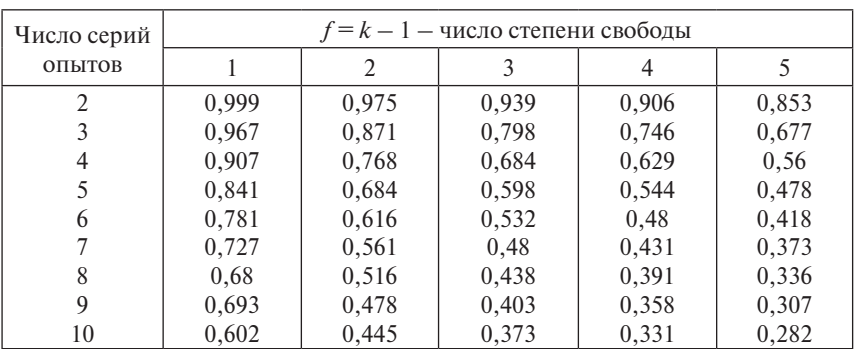

Критические значения критерия Кохрена

Опыты считаются воспроизводимыми, когда выполняется условие  $G_{p} \leq G.$ 

Если опыты невоспроизводимы, то можно попытаться достигнуть воспроизводимости путем выявления и устранения источников нестабильности эксперимента, а также за счет использования более точных измерительных приборов.

На основании результатов полного факторного эксперимента вычисляют коэффициенты регрессии, пользуясь следующими формулами:

$$
b_0 = \frac{1}{N} \sum_{y=1}^{N} Y_y; \quad b_i = \frac{1}{N} \sum_{y=1}^{N} X_{yi} Y_y; \quad b_{1m} = \frac{1}{N} \sum_{y=1}^{N} X_{y1} X_{ym} Y_y (1 \neq m).
$$

Некоторые из коэффициентов регрессии могут оказаться пренебрежимо малыми - незначимыми. Чтобы установить, значим коэффициент или нет, необходимо прежде всего вычислить оценку дисперсии воспроизводимости:

$$
S_e^2 = \frac{1}{N} \sum_{y=1}^{N} S_y^2.
$$

С ней связано число степеней свободы  $f = N - 1$ .

Следует отметить, что по результатам полного факторного эксперимента все коэффициенты определяются с одинаковой погрешностью.

Принято считать, что коэффициент регрессии значим, если выполнено условие

$$
|b| \ge S_{p}t.
$$

Здесь *t* - значение критерия Стьюдента, взятое из табл. 4.

Таблина 4

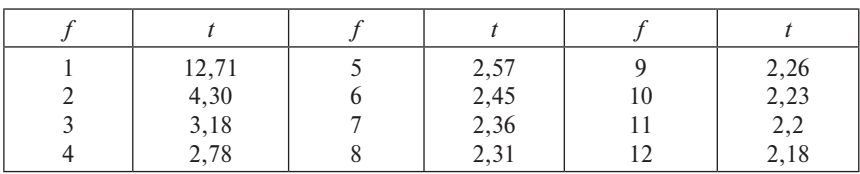

Значение критерия Стьюдента

Лля пользования табл. 4 необходимо знать число степеней свободы f, связанное с оценкой дисперсии  $S_e^2$ . Если проверка показала, что коэффициент регрессии незначим, то соответствующий член можно исключить из уравнения.

Получив уравнение регрессии, следует проверить его адекватность, т. е. способность достаточно хорошо описывать поверхность отклика и прогнозировать результаты опытов. Для проверки адекватности вычисляют оценку дисперсии адекватности по формуле

$$
S_{a\dot{o}}^2 = \frac{1}{N - B} \sum_{y=1}^N (V_y^3 - V_y^P)^2,
$$

где  $B$  – число значимых коэффициентов регрессии;  $V_v^3$ ,  $V_v^P$  – экспериментальное и расчетное значения функции отклика в у-опыте;  $N-$ число опытов полного факторного эксперимента;  $f_{a} = N - B -$ число степеней свободы для оценки  $S_{aa}^2$ .

После этого находят расчетные значения критерия Фишера:

$$
F_p = S_{a\partial}^2 / \sum_{y=1}^N S_y^2.
$$

Уравнение регрессии считается адекватным, если выполняется усповие

$$
F_p \leq F,
$$

где  $F$  – критическое значение критерия Фишера (табл. 5).

Для использования табл.5 необходимо знать числа степеней свободы, связанных с числителем и знаменателем отношения  $F_{n}$ .

Таблина 5

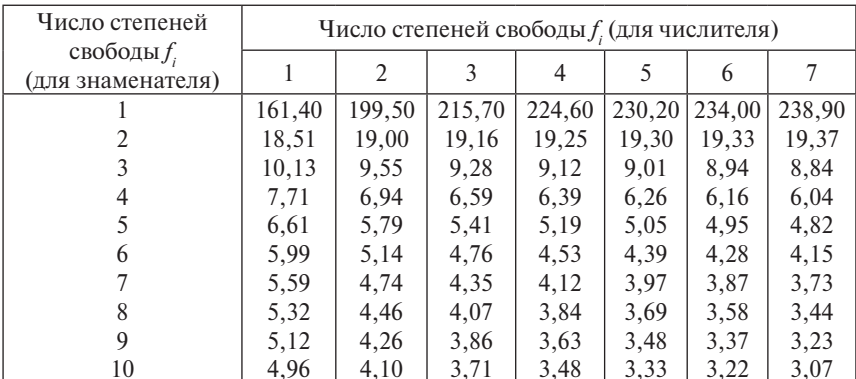

Значения критерия Фишера

## 2.3. Моделирование размеров сварочной ванны при действии сварочной дуги на пластину

Целью настоящей учебно-исследовательской работы является усвоение студентами одного из методов математического планирования эксперимента в условиях, максимально приближенных к реальным. В качестве решаемой задачи выбрано установление зависимостей для формы проплавления при наплавке одним из известных способов на массивное тело или пластину. Глубину проплавления  $H$  в данном случае можно регулировать с помощью трех наиболее значимых факторов: силы тока дуги I, скорости наплавки (сварки)  $V_{n}$ , температуры подогрева детали  $\Delta T$ .

В данном случае хорошо видно, как математическое моделирование (и. в частности, математическое планирование) позволяет значительно сократить трудоемкость и стоимость исследования. Для экспериментального определения глубины проплавления в массивном теле необходима вырезка образцов механическим путем, тщательная и длительная обработка образцов, измерение глубины  $H$  на макрошлифах. Использование математического планирования позволяет получить необходимые зависимости при минимуме опытов, а следовательно, минимальной их стоимости.

В условиях учебного процесса провести весь набор опытов по математическому моделированию практически невозможно даже для одной группы студентов из-за большой трудоемкости и длительности, высокой стоимости всей серии опытов. В данном случае на помощь приходит ЭВМ, которая позволяет каждому студенту провести быстро все необходимые эксперименты. Для этого образование наплавочного шва в реальных условиях заменяется имитацией реального процесса путем введения аналитической модели распространения тепла в массивном теле. В ЭВМ с помощью «точной» формулы по специальному алгоритму ведется определение глубины проплавления для конкретного режима, учитывающего помимо названных выше параметров марку материала (его теплофизические свойства), способ наплавки (КПД дуги).

Каждый студент получает от преподавателя индивидуальное задание в соответствии с номером варианта. Задание отличается маркой наплавляемого материала и способом наплавки (прил. 2). Так как студенты изучили дисциплину «Технология и оборудование сварки плавлением и термической резки» [8], то для закрепления изученного материала, развития навыка самостоятельной работы в первой части задания необходимо разработать базовую технологию наплавки.

В технологической части залания лолжны быть:

1) охарактеризована сущность заданного способа наплавки, приведена его схема:

- 2) приведены химический состав основного металла, его механические свойства:
- 3) обоснована и выбрана базовая технология наплавки, включающая режимы наплавки.

В исслеловательской части залания лолжны быть:

- 1) выбраны теплофизические характеристики основного металла и эффективный КПЛ:
- 2) обоснованы интервалы варьирования факторов тока, скорости, температуры подогрева;
- 3) выбраны режимы опытов для оценки их воспроизводимости и произведена такая оценка;
- 4) проведены эксперименты в соответствии с матрицей планирования;
- 5) получено уравнение регрессии, оценка значимости коэффициентов регрессии, адекватность уравнения регрессии;
- 6) проведен анализ уравнения регрессии и сделаны выводы;
- 7) выполнено специальное задание по определению химического состава металла шва.

Для имитации эксперимента в работе выбрана аналитическая модель распространения тепла по схеме нормально-кругового источника (НКИ) тепла на поверхности плоского слоя, испытывающего ограничивающее влияние нижней плоскости листа.

Температура в бесконечном плоском слое от лвижущегося НКИ описывается выражением [9]:

$$
T = \frac{2 \cdot q_u}{c \gamma \cdot (4 \cdot \pi \cdot a)^{1,5}} \cdot \sum_{n=-N}^{N} \int_{0}^{t} \frac{1}{\sqrt{t} \cdot (t_0 + t)} \cdot e^{-\left[\frac{(z - 2 \cdot n \cdot \delta)^2 + (x - v \cdot (t_0 + t))^2 + y^2}{4 \cdot a \cdot (t_0 + t)}\right]} dt, (2.1)
$$

где x, y, z - координаты точки относительно подвижной системы координат источника теплоты, см;  $t$  - время процесса сварки, с;  $c\gamma$  - объемная теплоемкость, Дж/град см<sup>3</sup>;  $q_u$  – эффективная мощность дуги, Вт;  $\delta$  - толщина металла, см;  $a$  - температуропроводность, см<sup>2</sup>/с;  $t_{0} = 1/4ak$  – постоянная времени, характеризующая сосредоточенность теплового потока от дуги к изделию, с;  $v -$ скорость движения источника тепла, см/с;  $N$  – количество фиктивных теплоисточников.

Эта расчетная схема отражает все основные особенности процесса сварки без разлелки кромок, когда тепло сварочной дуги вводится

в изделие с его поверхности, давление дуги сравнительно невелико и не приводит к значительному погружению активного пятна дуги в жидкий металл. В то же время схема позволяет учесть распределенность теплового потока источника, что важно при определении размеров сварочной ванны.

Распределение мощности нормально-кругового теплоисточника на поверхности металла описывается выражением

$$
q(r) = q_0 \cdot e^{-kr^2},\qquad(2.2)
$$

где  $q_{0}$  — максимальная плотность теплового потока на оси источника тепла, Вт/см<sup>2</sup>;  $k -$ коэффициент сосредоточенности, характеризующий распределённость теплового потока в пятне нагрева, см<sup>-2</sup>.

Между эффективной мощностью  $q_{\mu}$  и параметрами распределения в (2.2) существует известная взаимосвязь

$$
q_u = q_0 \frac{\pi}{k} \tag{2.3}
$$

Основным препятствием в использовании выражения (2.1) является слабая изученность распределенности теплового потока сварочных источников тепла. Имеющихся экспериментальных данных явно недостаточно. Одним из выходов в данной ситуации является определение распределенности теплового потока непосредственно по характерным точкам термического цикла в процессе проектирования и отработки сварочных технологий, например по диаметру пятна нагрева на пластине толшиной более 10 мм лля неполвижного теплоисточника.

$$
D = \frac{3,46}{\sqrt{k}}.
$$
 (2.4)

Лругим вариантом использования возможностей рассматриваемой модели является применение гипотез о характере изменения сосрелоточенности теплового потока с изменением мошности источников тепла. В частности, может использоваться гипотеза постоянства максимальной плотности теплового потока [10]

$$
q_0 = q_u \frac{k}{\pi} = const,
$$
\n(2.5)

где  $k = 1/4at_0 -$  коэффициент сосредоточенности дуги, см<sup>-2</sup>.

В работе [11] была показана для сжатых сварочных дуг работоспособность данной гипотезы, хорошо предсказывающей влияние различных технологических факторов на сосредоточенность теплового потока. Например, увеличение эффективной мощности, согласно (2.5), приводит к уменьшению коэффициента сосредоточенности, что подтверждается многочисленными экспериментальными исследованиями. Иначе данную гипотезу можно сформулировать так: максимальная плотность теплового потока в пятне нагрева не зависит от мощности сварочного источника или основных режимов дуги.

Применение данной гипотезы позволяет упростить использование модели (2.1), так как очевидно, что эффективная мощность д и сосредоточенность теплового потока взаимосвязаны и не могут выбираться произвольно. В случае обоснования данной гипотезы один из неопределенных параметров модели переходит в разряд установочных, что существенно упрощает отыскание других неопределенных параметров (эффективной мошности, температуропроводности) на основе сопоставления экспериментальных и расчетных данных.

По данным работы [12], осевой тепловой поток дуги в аргоне с неплавящимся вольфрамовым электродом близок к 4500 Вт/см<sup>2</sup> и слабо зависит от тока и длины дуги. Поскольку в опытах Шоека использовался медный водоохлаждаемый анод, то можно предположить, что тепловые потоки в условиях сварки, когда имеют место расплавление металла и релаксация теплового потока вследствие перемешивания жидкости, булут несколько ниже, чем в опытах [12]. В связи с этим значение плотности теплового потока для процесса аргонодуговой сварки в большинстве случаев имеет значения в диапазоне  $q_{\circ} = 2500 \div 3500 \text{ Br/cm}^2$ .

При определении площади провара принимаем, что в поперечном сечении она является параболой и описывается уравнением

$$
h(y) = k \cdot y^2 - h,\tag{2.6}
$$

где  $k$  — коэффициент ширины параболы;  $\nu$  — координата ширины провара от оси шва;  $h$  – глубина провара.

Коэффициент ширины параболы можно найти для значения функции (2.6) в точке  $v = e/2 = h(e/2) = 0$ .

$$
k = \frac{h}{\left(e/2\right)^2},\tag{2.7}
$$

где *е* - ширина шва.

Плошаль сечения провара

$$
F_{np} = 2 \int_{0}^{e/2} (-k \cdot y^2 + h) dy.
$$
 (2.8)

#### **2.4. Порядок проведения эксперимента с помощью программного обеспечения в среде Mathcad**

Программа расчета глубины, ширины и площади проплавления имитирует условия реального эксперимента. Для этого вводятся следующие данные.

Для свариваемого металла:

*c*γ — объемная теплоемкость, Дж/град·см<sup>3</sup>;

 $a$  — температуропроводность, см<sup>2</sup>/с;

δ – толщина металла, см;

*TP* – температура плавления металла, °С.

Для сварочной дуги:

*I* – ток дуги, А;

 $n - K\Pi\overline{\Pi}$  дуги.

Для этих значений рассчитывается напряжение дуги *U* для механизированного способа сварки и эффективная мощность дуги  $q_{_{\mathcal{U}}}$ .

Для задаваемой максимальной плотности осевого теплового потока *q*<sub>0</sub> (Вт·см<sup>-2</sup>) рассчитываются коэффициент сосредоточенности дуги *k* (см-2) и постоянная времени, характеризующая сосредоточенность теплового потока от дуги к изделию  $t_{\rm 0}^{\phantom{\dag}}$  (c).

Далее задаются:

*v* – скорость сварки, см/с;

*Т* – температура подогрева, °С;

 $x_{_1}$  — диапазон изменения координаты *X* относительно центра теплоисточника, см;

*t* – время расчета после начала процесса сварки, с.

После этого следует выполнить расчет путем нажатия кнопки «F9». В результате расчетов будут построены зависимости ширины шва и глубины провара (имитация макрошлифа, чтобы напомнить, что суть работы – в экспериментальном определении математической модели с помощью математического планирования). После этого следует заполнить максимальные значения полученных результатов для определения площади провара.

Аналогичным образом вводятся значения варьируемых факторов (наплавки), и расчеты повторяются снова.

## **Библиографический список**

- 1. Самарский, А.А. Компьютеры, модели, вычислительный эксперимент / А.А. Самарский. – М. : Наука, 1988. – 176 с.
- 2. Саутин, С.Н. Мир компьютеров и химическая технология / С.Н. Саутин, А.Е. Пунин. – Л. : Химия, 1991. – 144 с.
- 3. Дьяконов, В.П. Справочник по алгоритмам и программам на языке Бейсик для персональных ЭВМ / В.П. Дьяконов. – М. : Наука, 1987. – 240 с.
- 4. Адлер, Ю.П. Планирование эксперимента при поиске оптимальных решений / Ю.П. Адлер, Е.В. Маркова, Ю.В. Грановский. – М. : Наука, 1976. – 280 с.
- 5. Теоретические основы сварки / под ред. В.В. Фролова. М. : Высш. шк., 1970. – 592 с.
- 6. Лыков, А.В. Теория теплопроводимости / А.В. Лыков. М. : Высш. шк., 1967. – 592 с.
- 7. Основы научных исследований и техника эксперимента : учеб. пособие / Р.А. Цепенев. – Тольятти : ТГУ, 2007. – 35 с.
- 8. Сидоров, В.П. Математическое моделирование проплавления металла при наплавке шва на массивное тело : метод. указания к учебно-исследовательской работе / В.П. Сидоров. – Тольятти : ТолПИ, 1992.
- 9. Денисов, П.В. Расчет температуры нагрева тонколистового металла нормально распределенным источником при точечной сварке импульсной дугой / П.В. Денисов, Г.А. Мирлин // Сварочное производство. – 1974. – № 1. – С. 3–6.
- 10. Сидоров, В.П. Научные основы проектирования технологических процессов и оборудования для обработки алюминиевых сплавов трехфазной сжатой дугой : дис. … д-ра техн. наук / В.П. Сидоров. – Тольятти : ТолПИ, 1999. – 250 с.
- 11. Сидоров, В.П. Расчёт параметров напряжения сжатой (плазменной) трёхфазной дуги / В.П. Сидоров, С.М. Абросимов, И.П. Куркин // Сварочное производство. – 1991. – № 11. – C. 35–37.
- 12. Шоек, П.А. Исследование баланса энергии на аноде сильноточных дуг, горящих в атмосфере аргона / П.А. Шоек // Современные проблемы теплообмена. – М.–Л. : Энергия, 1966. – С. 110–139.

Приложение 1

#### **Оформление титульного листа пояснительной записки**

Министерство образования и науки Российской Федерации Тольяттинский государственный университет Институт машиностроения Кафедра «Сварка, обработка материалов давлением и родственные процессы»

# О Т Ч Ё Т ОБ УЧЕБНО-ИССЛЕДОВАТЕЛЬСКОЙ РАБОТЕ НА ТЕМУ «МАТЕМАТИЧЕСКОЕ МОДЕЛИРОВАНИЕ ПРОПЛАВЛЕНИЯ МЕТАЛЛА ПРИ СВАРКЕ»

Группа: ОТСП-401. Вариант 212242 Студент: А.С. Михайлов Преподаватель: Д.А. Семистенов \_\_\_\_\_\_\_\_\_\_\_\_\_\_\_\_\_

Тольятти 2012

# **Варианты заданий по УИРС**

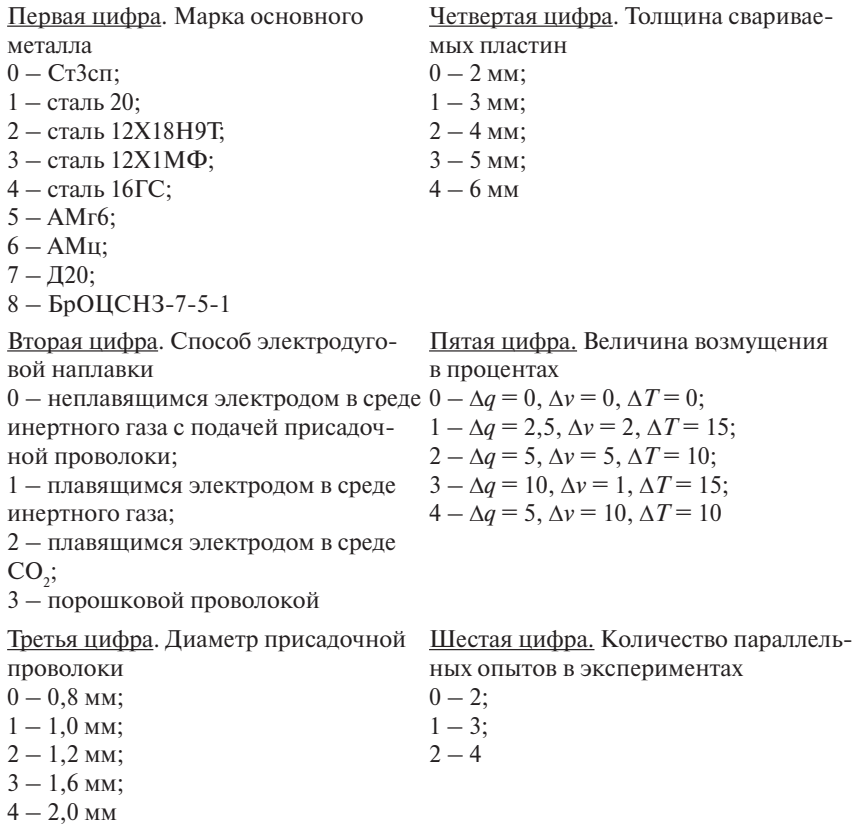

#### **Пример составления отчета о работе**

## **ИСХОДНЫЕ ДАННЫЕ ПО ВАРИАНТУ 212242**

- 2 сталь 12Х18Н9Т, ГОСТ 5632-72, ОСТ 26-704-72;
- 1 наплавка ведется плавящимся электродом в среде инертного газа;
- 2 диаметр электрода 2 мм;
- 2 толщина свариваемых пластин 4 мм;
- 4 величина возмущения в процентах ∆*q* = 5%, ∆*v* = 10%, ∆*T* = 10%;
- 2 количество параллельных опытов в экспериментах 4.

Специальное задание: определить содержание марганца в шве для одного режима наплавки при наплавке проволокой Нп-Г1ЗА.

#### **1. ТЕХНОЛОГИЧЕСКАЯ ЧАСТЬ**

#### **1.1. Свойства основного металла**

ГОСТ 5632-72 распространяется на высоколегированные стали и сплавы, разделяемые на три группы: коррозионностойкие, жаростойкие и жаропрочные. Стали и сплавы предназначены для работы в коррозионно-активных средах при высоких температурах [1].

К высоколегированным сталям условно отнесены сплавы, массовая доля железа в которых более 45%, а суммарная доля легирующих элементов не менее 8% по нижнему пределу. В зависимости от структуры стали подразделяются на 6 классов. Подразделение сталей на классы по структурным признакам является условным и произведено в зависимости от основной структуры, полученной при охлаждении сталей на воздухе после высокотемпературного нагрева. Из-за структурных отклонений сталь не может быть забракована.

Сталь 12Х18Н9Т (старое обозначение Х18Н9Т) относится к сталям аустенитного класса.

Таблица П.1

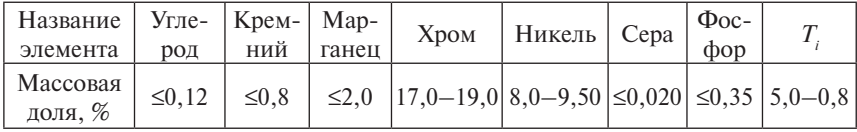

Химический состав стали 12Х18Н9Т

Требования к поковкам из стали 12Х18Н9Т предъявляются по ОСТ 26-704-72, если поковка используется для изготовления элементов сосудов, работающих под давлением [3]. Предельная рабочая температура стенки от -40° С до 600° С. При этом давление среды не ограничено.

Механические свойства стали 12Х18Н9Т в табл. П.2 [2].

## Таблица П.2

## Механические свойства стали 12Х18Н9Т при закалке с 1020 до 1100° С (охлаждение на воздухе, в масле или в воде)

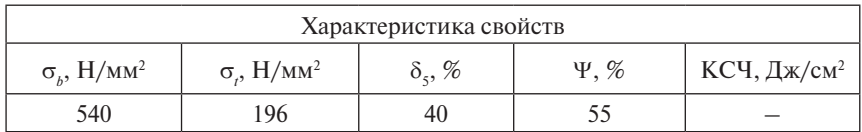

Из табл. П.2 следует, что сталь 12Х18Н9Т является высокопластичной.

Таблица П.3

#### Теплофизические свойства стали Х18Н9Т [4]

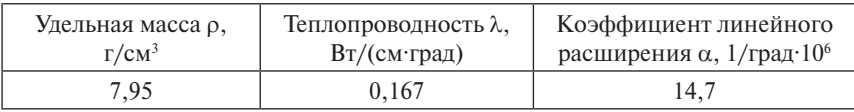

В табл. П.3 отсутствуют данные о теплоемкости, температуропроводности и температуре плавления стали. В [5, табл. 16.1] находим, что объемная теплоемкость для нержавеющих аустенитных сталей изменяется в пределах 4,7...4,8 Дж/см<sup>3</sup>·град. Примем для нашего случая  $C_{\gamma}$  = 4,75 Дж/см<sup>3.</sup>град. Тогда, используя  $\lambda$  из табл. П.3, найдем

$$
a = \lambda / C\gamma \approx 3.52 \cdot 10^{-2} \text{ cm}^2/\text{c}.
$$

При расчетах зоны проплавления в [5] значения теплофизических коэффициентов принимались λ = 0,25 Вт/см·град, *C*γ = 4,72 Дж/ см<sup>3.</sup>град. Отсюда значение *a* = 5,29·10<sup>-2</sup> см<sup>2</sup>/с. Эти значения существенно отличаются от данных [4]. Это связано, по-видимому, с тем, что в [5] учтена зависимость теплофизических коэффициентов от температуры. В дальнейшем будем принимать значения λ, *C*γ, *a* по данным [5]. Температуру плавления стали примем 1450° С.

#### **1.2. Характеристика способа наплавки**

В качестве варианта наплавки будем рассматривать наплавку в среде аргона, так как гелий в качестве защитного газа в нашей стране используется мало, что обусловлено его дефицитностью и высокой стоимостью. Поскольку наплавка ведется на высоколегированную сталь, выбираем аргон марки А по ГОСТ 10157-62. Наплавку ведут на обратной полярности проволоками малого диаметра  $d_{nn}$  ≤3 мм. Напряжение на дуге составляет в диапазоне токов 100…300 А при длине дуги 3…9 мм – 18…30 В [7]. Вольт-амперные характеристики возрастающие.

В общем виде процесс сварки (наплавки) в защитных газах плавящимся электродом может быть описан вольт-амперными характеристиками устойчивого течения процесса сварки  $U_{CR} = f(I_{CR})$ , снятыми при

 $V_{nn}$  = const. Установлено, что эти характеристики зависят от рода защитного газа, диаметра и состава электродной проволоки, силы тока, полярности, вылета и нагрева электрода, ряда других факторов, но не зависят от внешней характеристики источника питания.

По ВАХ устойчивого течения процесса сварки в аргоне (рис. П.1) видно, что с увеличением скорости подачи электродной проволоки кривые  $U_{CR} = f(I_{CR})$  смещаются в сторону больших токов и изменяется их наклон. Соответственно напряжению изменяется и длина дуги. Минимальные колебания  $U_{CR}$  и  $I_{\pi}$  при изменениях вылета электрода наблюдаются при использовании ИП с жесткой и пологопадающей ВАХ.

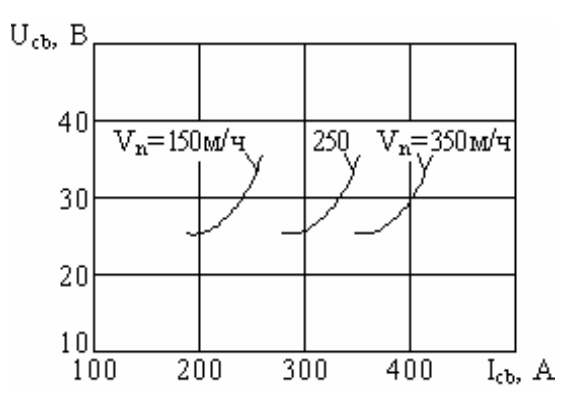

Рис. П.1. Вольт-амперные характеристики устойчивого течения процесса сварки в аргоне. Проволока Св-08Г2С, полярность обратная;  $d<sub>2</sub> = 1, 6$  мм

При сварке плавящимся электродом в аргоне могут быть получены процессы с крупнокапельным переносом электродного металла, струйный и импульсно-дуговой. Наиболее стабильным процессом при отсутствии специального оборудования является струйный. Этот процесс наблюдается при токах дуги выше критического и характеризуется повышенной глубиной провара.

Для диаметра электрода  $d_9 = 2$  мм при сварке нержавеющих сталей типа 12Х18Н8Т рекомендуется сила тока дуги  $I_{\alpha} = 280...500$  А [7] на обратной полярности. Химический состав электрода мало влияет на характер процесса.

По данным А.В. Петрова, при сварке в аргоне стали Х18Н9Т проволокой диаметром 2,0 мм с силой тока 200…250 А при крупнокапельном переносе электродного металла η<sub>μ</sub> = 0,7...0,75; с увеличением силы тока до 350...370 А при струйном переносе  $\eta_{_u}$  увеличивается до 0,8 [7]. С дальнейшим увеличением силы тока  $\eta_u$  изменяется незначительно. Увеличение длины дуги с 5…6 до 11…12 мм при сварке с силой тока 350 А приводит к уменьшению η*<sup>и</sup>* до 0,7.

Основными параметрами режима сварки в инертных газах являются: род, величина и полярность тока; напряжение сварки, диаметр и скорость подачи электродной проволоки, расход и состав подачи электродной проволоки, расход и состав защитного газа; вылет, наклон и колебания электрода.

При сварке стали 06Х19Н9Т проволокой  $d<sub>2</sub> = 2,0$  мм току 200 А соответствует *Vпр* = 105 м/час, току 300 А – *Vпр* = 180 м/час. Между скоростью подачи проволоки и током существует зависимость, близкая к прямо пропорциональной.

Для стали Х18Н9Т большой толщины в аргоне при струйном переносе току  $I_{\text{\tiny CB}}$  = 280...400 A соответствует  $U_{\text{\tiny d}}$  = 25...26 B, вылет электрода  $l<sub>\theta</sub> = 16...30$  мм, скорость сварки  $V<sub>H</sub> = 16...18$  м/час, расход аргона *G<sub>a</sub>* = 30...40 л/мин. Главной трудностью при сварке аустенитных сталей является получение швов без трещин. Для уменьшения склонности к образованию трещин следует свести к минимуму попадание водорода в шов и напряжения, возникающие при сварке. Аустенитные стали типа 18-8 рекомендуется сваривать проволоками, обеспечивающими получение металла шва с аустенитно-ферритной структурой, менее склонного к образованию трещин, чем чисто аустенитные швы. Перед сваркой проволока и кромки должны быть тщательно очищены от технологических смазок и других загрязнений.

#### **1.3. Характеристика электродного металла**

Таблица П.4

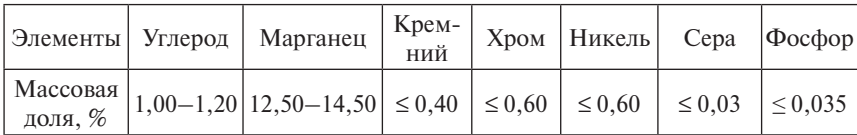

Химический состав проволоки для наплавки Нп-Г13А [9]

#### **2. ИССЛЕДОВАТЕЛЬСКАЯ ЧАСТЬ**

#### **2.1. Выбор интервалов варьирования исследуемых факторов**

Интервал варьирования тока дуги  $I_{CR}$  выберем в соответствии с интервалом в рекомендуемом режиме 280…400 А. Скорость наплавки также будем варьировать в пределах 15…25 м/час, температуру подогрева изделия выберем от +20 до +220°С. Примем  $I_{\text{CB}} = X_i$ ;  $V_{\text{H}} = X_2$ ;  $\Delta T_{\text{n}} = X_3$ .

#### Таблина П.5

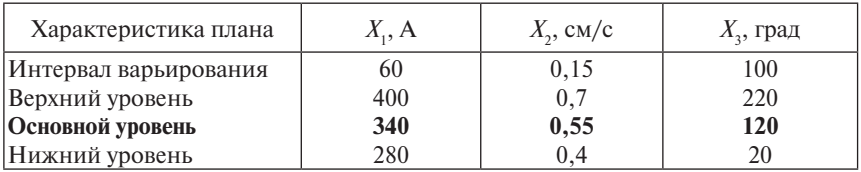

Условия проведения полного трехфакторного эксперимента

Для проведения трехфакторного эксперимента приведем таблицу его плана [8]. Для проведения исследований построим план эксперимента с четырьмя параллельными опытами в каждой серии.

Таблица П.6

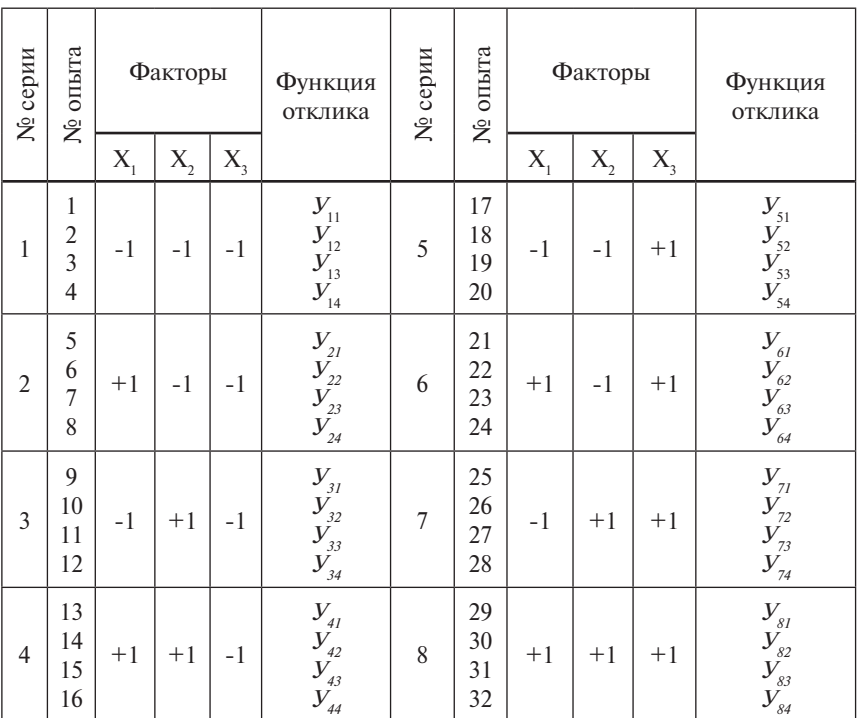

# Полный трехфакторный эксперимент

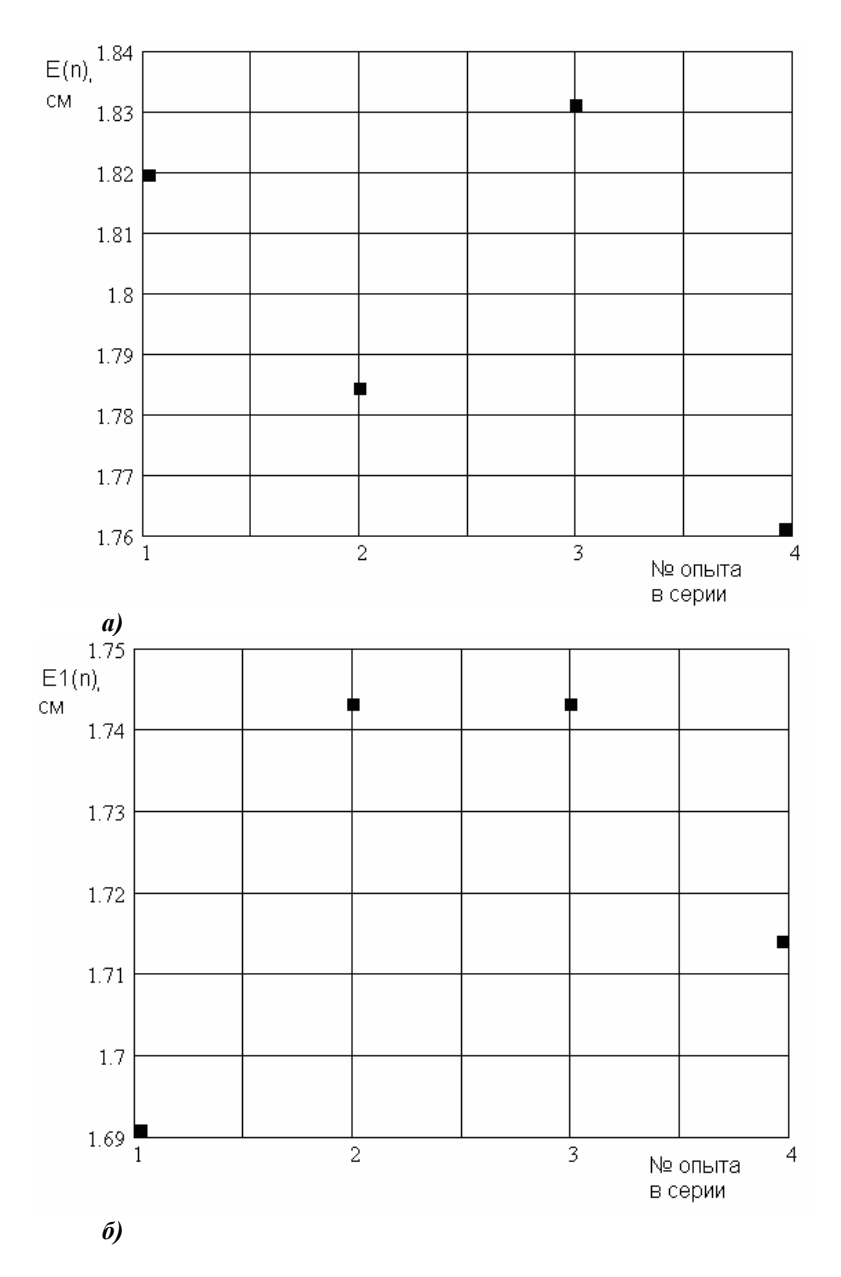

Рис. П.2. Расчет значений ширины шва (*а*) и ширины корня шва (*б*) при действии возмущений для 1-й серии опытов

Для того чтобы избежать ошибок при проведении эксперимента, табл. П.7 заполним конкретными значениями параметров.

Таблица П.7

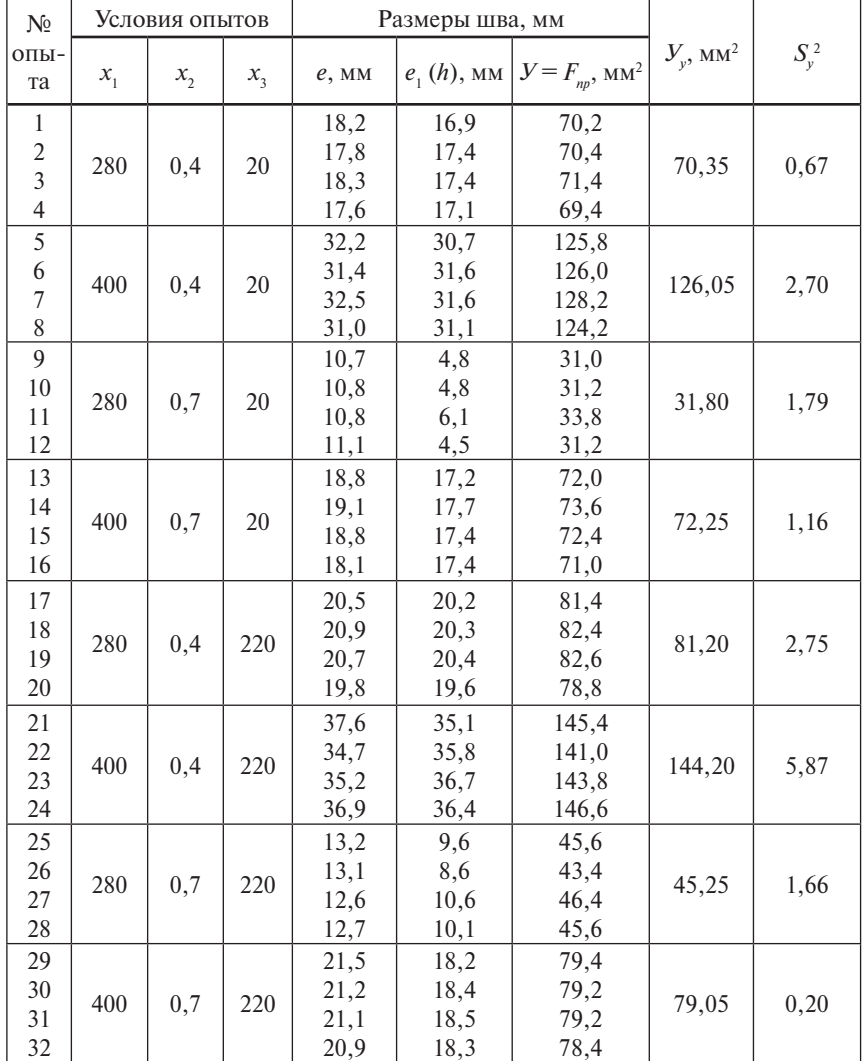

Условия проведения опытов и результаты измерений и расчетов

Расчеты  $V_y$  и  $S_y^2$  вели по формулам (2.6).

Проведем оценку воспроизводимости опытов. Рассчитываем критерий Кохрена для опытов:

$$
G_p = \frac{\max S_y^2}{\sum_{y=1}^N S_y^2} = \frac{5,87}{16,8} = 0,349.
$$

Критическое значение критерия Кохрена для числа степеней свободы  $f = k - 1 = 4 - 1 = 3$  и восьми серий опытов составляет 0.438.

Поскольку  $G_p \leq G$ , то опыты воспроизводимы.

На основании результатов полного 3-факторного эксперимента вычисляем коэффициенты регрессии по формулам (2.6).

$$
b_1 = \frac{1}{8} \sum_{y=1}^{8} X_{y1} Y_y^9 = \frac{1}{8} (-70,35 + 126,05 - 31,8 + 72,25 - 81,2 + 144,2 - 45,25 + 79,05) = 24,12;
$$
  
\n
$$
b_2 = \frac{1}{8} \sum_{y=1}^{8} X_{y2} Y_y^9 = -24,18;
$$
  
\n
$$
b_3 = \frac{1}{8} \sum_{y=1}^{8} X_{y3} Y_y^9 = 6,16.
$$

Коэффициенты при парных произведениях факторов:

$$
b_{12} = \frac{1}{8} \sum_{y=1}^{8} X_{y1} X_{y2} Y_y^9 =
$$
  
=  $\frac{1}{8} (70,35 - 126,05 - 31,8 + 72,25 + 81,2 - 144,2 - 45,25 + 79,05) = -5,56;$   

$$
b_{13} = \frac{1}{8} \sum_{y=1}^{8} X_{y1} X_{y3} Y_y^9 = 0,08;
$$
  

$$
b_{23} = \frac{1}{8} \sum_{y=1}^{8} X_{y2} X_{y3} Y_y^9 = -1,09.
$$

Свободный член уравнения регрессии

$$
b_0 = \frac{1}{8} \sum_{y=1}^{8} Y_y^3 =
$$
  
=  $\frac{1}{8}$ (70,35 + 126,05 + 31,8 + 72,25 + 81,2 + 144,2 + 45,25 + 79,05) = 81,27.

Рассчитываем оценку дисперсии, с которой определяются коэффициенты уравнения регрессии. Оценка дисперсии воспроизводимости  $S_v^2$  для восьми серий опытов:

$$
S_6^2 = \frac{1}{8}(0,67+2,7+1,79+1,16+2,75+5,87+1,66+0,2) = 2,1.
$$

С оценкой дисперсии  $S_p^2$  связано число степеней свободы  $f = 7$ .

Проверим значимость коэффициентов регрессии. Табличное значение критерия Стьюдента  $t = 2.36$ . Коэффициент значим, если выполняется условие  $|b| > S_n \cdot t > 3,42$ . Коэффициенты  $b_1, b_2, b_3$  будут исключены из уравнения регрессии.

После исключения незначимых коэффициентов уравнение регрессии принимает вид

$$
Y = 81,27 + 24,12X_1 - 24,18X_2 + 6,16X_3 - 5,56X_1X_2.
$$
 (1)

Из уравнения регрессии следует, что с увеличением тока дуги площадь проплавления возрастает. Увеличение скорости сварки уменьшает площадь проплавления. Влияние тока и скорости сварки на площадь проплавления примерно равное. С увеличением температуры подогрева площадь провара несколько возрастает.

Проверим адекватность полученного уравнения регрессии. Найдем расчетное значение функции отклика для первого опыта, подставим в уравнение регрессии значение кодированных переменных:

 $V_1^{\rho} = 81,27 + 24,12 \cdot (-1) - 24,18 \cdot (-1) + 6,16 \cdot (-1) - 5,56 \cdot (-1) \cdot (-1) = 69,61$ 

Расчетные значения функции отклика для остальных опытов привелены в табл. П.8.

Таблица П.8

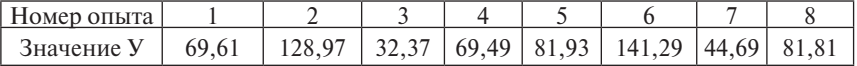

Рассчитаем оценку дисперсии адекватности:

$$
S_{a\partial}^{2} = \frac{1}{8-5} \sum_{y=1}^{8} (V_{y}^{3} - V_{y}^{0})^{2} = 11,32.
$$

Число степеней своболы, связанное с оценкой лисперсии алекватности,  $f_{a} = 8 - 5 = 3$ .

Вычислим расчетное значение критерия Фишера:  $F<sub>s</sub> = 11,32/16,8 = 0,67$ . Критическое значение критерия Фишера в данном случае равно 9,28. Следовательно, найденное нами уравнение регрессии адекватно описывает экспериментальные ланные.

Получим уравнение регрессии для физических переменных. Кодированные переменные связаны с физическими соотношениями

$$
X_1 = \frac{I_{CB} - 340}{60}
$$
;  $X_2 = \frac{V_n - 0.55}{0.15}$ ;  $X_3 = \frac{\Delta T_n - 100}{100}$ .

Подставив эти выражения в уравнение регрессии и приведя затем подобные члены, получим уравнение регрессии в физических переменных·

$$
F_{np} = -88,43 + 0,74I_{cs} + 48,84V_{cs} + 0,06\Delta T_n - 0,62I_{cs}V_{cs}.
$$
 (2)

35

Уравнение регрессии (2) позволяет простым расчетом найти площадь провара для заданных режимов сварки.

#### 2.2. Определение химического состава металла шва

Расчет химического состава будем вести в предположении, что при наплавке не происходит выгорание химических элементов электролной проволоки и шва из-за возлействия температуры дуги и химических реакций.

Скорость подачи электродной проволоки будем рассчитывать из функциональной зависимости  $V_{n\rho} = a + b \cdot I_{c\theta}$  и условия, что току  $I = 200$  A cootbetch even  $V = 105$  M/4ac, a toky  $I = 300$  A  $-V = 180$  M/4ac. TODE  $a = -45$ ,  $b = 0.75$  [7]

Плошаль поперечного сечения наплавленного металла

$$
F_n = \frac{V_{np} \cdot F_n}{V_n} = \frac{(0.75 I_{cs} - 45) \cdot F_n}{V_n},
$$
\n(3)

где  $F_{n}$  – площадь поперечного сечения электродной проволоки.

Доля участия основного металла в металле шва

$$
\Psi_0 = \frac{F_{n\rho}}{F_{n\rho} + F_n}.\tag{4}
$$

При отсутствии химических реакций в зоне сварки содержание любого элемента в металле шва  $C_m$  может быть найдено по формуле

$$
C_{\mu\nu} = C_0 \cdot \mathcal{V}_0 + C_3 (I - \mathcal{V}_0), \tag{5}
$$

где  $C_{0}$ ,  $C_{0}$  – исходное содержание элемента в основном электродном металле.

Пользуясь формулами (2)-(5), можно решить ряд задач. Например, можно попытаться получить при заданной глубине проплавления Нпр требуемый процент содержания какого-либо элемента в шве.

Определим содержание в шве марганца при следующем режиме наплавки:  $I_{cs} = 320$  A,  $V_{u} = 0.5$  см/с,  $\Delta T_{u} = 80$ °C.

Плошаль наплавки

$$
F_H = \frac{(0.75 \cdot 320 - 45) \cdot 3.14 \cdot 0.2^2}{0.5 \cdot 4 \cdot 36} = 0.34 \text{ cm}^2.
$$

Площадь проплавления:

$$
F_{np}=0,72 \text{ cm}^2.
$$

Доля основного металла:

$$
\Psi_0 = \frac{0.72}{0.72 + 0.34} = 0.67.
$$

Содержание марганца в шве:

$$
C_{\mathcal{U}}(M_n) \approx 2.0 \cdot 0.67 + 13.5(1 - 0.67) \approx 5.79\%.
$$

ВЫВОД. Варьируя параметры режима (ток, скорость наплавки, температура подогрева) на математической модели, можно подобрать оптимальный химический состав наплавленного металла, а следовательно, и все свойства, зависящие от химического состава. Наиболее целесообразно такие расчеты выполнять с помощью специальной программы на ЭВМ.

#### **Используемая в отчете литература**

- 1. ГОСТ 5632-72. Стали высоколегированные и сплавы коррозионностойкие, жаростойкие и жаропрочные. Марки. – М. : Изд-во стандартов, 1990. – 407 с.
- 2. ГОСТ 5949-75. Сталь сортовая и калиброванная коррозионностойкая, жаростойкая и жаропрочная. Технические условия. – М. : Изд-во стандартов, 1975. – 39 с.
- 3. Антикайн, П.А. Изготовление объектов котлонадзора / П.А. Антикайн, А.К. Зыков. – М. : Металлургия, 1980. – 328 с.
- 4. Краткий справочник металлиста / под ред. П.Н. Орлова. 2-е изд. М. : Машиностроение, 1971. – 745 с.
- 5. Прохоров, Н.Н. Технологическая прочность сварных швов в процессе кристаллизации / Н.Н. Прохоров. – М. : Металлургия, 1979. – 248 с.
- 6. Теоретические основы сварки / под ред В.В. Фролова. М. : Высш. шк., 1970. – 592 с.
- 7. Потапьевский, А.Г. Сварка в защитных газах плавящимся электродом / А.Г. Потапьевский. – М. : Машиностроение, 1974. – 240 с.
- 8. Сидоров, В.П. Математическое моделирование проплавления металла при наплавке шва на массивное тело : метод. указания по УИРС / В.П. Сидоров. – Тольятти : ТолПИ. –1992. – 35 с.
- 9. Сварка в машиностроении : справочник в 4 т. / под ред. Г.А. Николаева [и др.]. – М. : Машиностроение, 1978. – Т. 2. – 462 с.

# **СОДЕРЖАНИЕ**

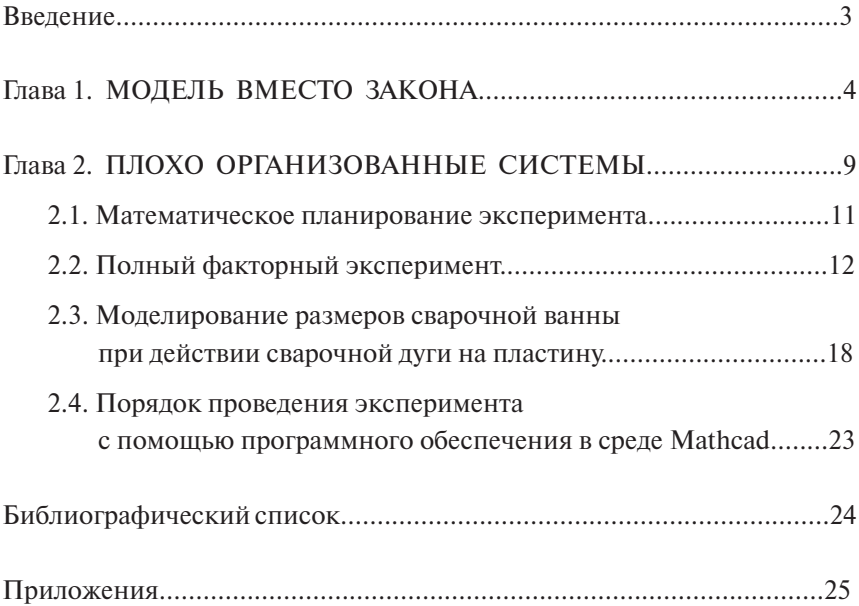

Учебное издание

*Сидоров Владимир Петрович Семистенов Денис Александрович*

# МАТЕМАТИЧЕСКОЕ МОДЕЛИРОВАНИЕ ПРОПЛАВЛЕНИЯ МЕТАЛЛА ПРИ СВАРКЕ

Методические указания по выполнению практической работы

Редактор *Т.Д. Савенкова* Технический редактор *З.М. Малявина* Вёрстка: *Л.В. Сызганцева* Дизайн обложки: *Г.В. Карасева*

Подписано в печать 23.01.2012. Формат 60×84/16. Печать оперативная. Усл. п. л. 2,3. Тираж 70 экз. Заказ № 1-06-11.

Издательство Тольяттинского государственного университета 445667, г. Тольятти, ул. Белорусская, 14